After double click into Draw Text Box

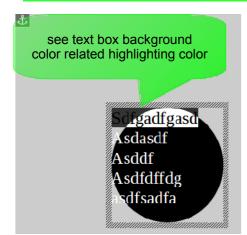

with only caret flashing no highlighting

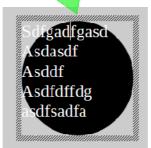

after typed "x" unique page background behind paragraph

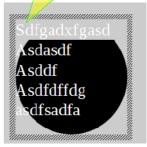

Effect is reproducible, but what is wrong With it?